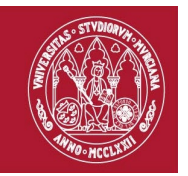

**Código: 0029**

# **TÍTULO: ELABORACIÓN DE MATERIALES GRÁFICOS Y FOTOGRAFÍAS PARA LA COMUNICACIÓN CIENTÍFICO–TÉCNICA**

### **MODALIDAD:**

Presencial

## **PROFESORADO:**

- Jesus David Navarro Rodríguez
- M.Francisca Carreño Fructuoso
- José Antonio Palazón Ferrando

## **DESTINATARIOS:**

En la actualidad los investigadores están inmersos en la elaboración de figura de calidad que deben preparar para una presentación tanto en papel como para sistemas digitales. En muchos casos la formación en el grado no proporciona las competencias adecuadas que un doctorando requiere para su labor cotidiana; la dependencia de criterios "ajenos" implícitos en el software habitual y que no se corresponde con las necesidades profesionales de un investigador conducen a resultados inadecuados.

Este seminario va dirigido a los investigadores que quieran iniciarse en el uso de procedimientos para abordar la presentación de información gráfica de calidad.

Se utilizará software libre que puede instalarse en cualquiera de los sistemas operativos habituales.

## **COMPETENCIAS:**

- Ser capaz de elegir adecuadamente el software y el formato de la información gráfica
- Ser capaz de combinar imágenes y gráficos procedente de distintas fuentes o formatos
- Ser capaz de preparar figuras propias y presentarlas adecuadamente

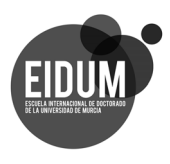

Edificio Rector Soler, **Campus de Espinardo. 30100 Murcia**

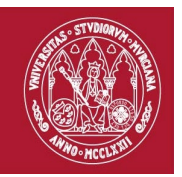

• Ser capaz de independizar las figuras del software empleado para su procesamiento o representación

# **CONTENIDOS:**

- 1. Información gráfica tipos y formatos: importando y exportando la información
- 2. Software para el tratamiento de información gráfica: programas libres
- 3. Reglas y criterios básicos de diseño gráfico
- 4. Edición de gráficos: Elementos e interfaz del usuario, el caso de Inkscape
- 5. Edición de imágenes: Elementos e interfaz del usuario, el caso de Gimp
- 6. Otras herramientas y procedimientos útiles en el trabajo con gráficos

# **RESULTADO DE APRENDIZAJE:**

- Disponer de criterios de selección de procedimientos y software para realizar los proyectos
- Poder manejar información gráfica de distintos formatos
- Realizar figuras que incluyan distintos tipos de elementos gráficos
- Componer esquemas y figuras con criterios de calidad

## **EVALUACIÓN:**

Para la superación del seminario se exigirá:

- la superación de los cuestionarios sobre el material discutido en las sesiones/ videoconferencias.
- la cumplimentación del cuestionario de satisfacción del seminario
- la realización y entrega de las tareas regueridas, tal como se indica a continuación.

A tiempo dedicado a la participación en las sesiones presenciales ha de sumarse el realizado por los alumnos siguiendo las indicaciones que se detallan en el aula virtual; disponibles antes de cada sesión. En cada conexión se propondrán diversos ejercicios,

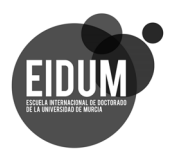

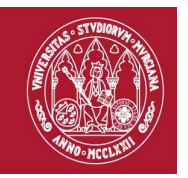

que se discutirán y resolverán in situ, y se plantearán tareas o cuestionarios cuya entrega se realizará en el aula virtual.

Los materiales del curso, así como los cuestionarios de evaluación obligatorios para superar el curso, estarán disponibles en el Aula Virtual.

## **FECHA DE REALIZACIÓN:**

### **Las sesiones presenciales se realizarán 15, 22, 29 de mayo y 5 de junio.**

El curso se organiza en un grupo, que tendrán 30 alumnos máximo, con un total de cuatro sesiones presenciales.

Los materiales del curso estarán disponibles en el Aula Virtual una semana antes de la primera sesión.

Las cuatro sesiones del curso se realizarán durante el año 2023. Las sesiones se inician a las 16:00 a 19h.

#### **DURACIÓN:**

Número de horas de dedicación del estudiante:

- − *Actividad online:* 10 horas
- − *Actividad personal:* 10 horas

## **OBSERVACIÓN**

A los alumnos inscritos en el curso se les presupone que saben gestionar, adecuadamente, la información en soporte digital y el uso del Aula Virtual.

Para los participantes que, justificadamente, no puedan acudir a las sesiones presenciales, se realizará a través del aula virtual, una retransmisión de la sesión.

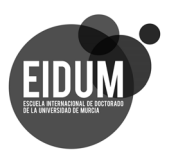